# **como se aposta no pixbet - 2024/07/19 Notícias de Inteligência ! (pdf)**

**Autor: jandlglass.org Palavras-chave: como se aposta no pixbet**

### **como se aposta no pixbet**

A casa de apostas Pixbet é reconhecida por ser a que oferece o saque mais rápido do mundo por meio do PIX. Além disso, é uma plataforma fácil e rápida para realizar suas apostas em como se aposta no pixbet várias modalidades. Neste artigo, nós ensinaremos como baixar o aplicativo Pixbet Moderno em como se aposta no pixbet seu celular.

#### **Por que baixar o aplicativo Pixbet Moderno?**

A plataforma Pixbet é a casa de apostas esportivas preferida no Brasil. Com o aplicativo moderno, é possível realizar suas apostas com maior rapidez e simplicidade. Veja algumas das vantagens de usar o aplicativo Pixbet:

- O saque mais rápido do mundo por meio do PIX
- Uma interface intuitiva e fácil de usar
- variedades de modalidades
- Notificações em como se aposta no pixbet tempo real de resultados e promoções

#### **Como baixar o aplicativo Pixbet Moderno**

É muito simples baixar o aplicativo Pixbet para Android. Abaixo, estão as etapas para fazer o download:

- 1. Visite o site Pixbet para Android pelo seu navegador móvel
- 2. Encontre o botão "Download no Google Play" e clique nele
- 3. Siga as instruções para baixar e instalar
- 4. Abra o aplicativo e crie uma conta para começar a apostar

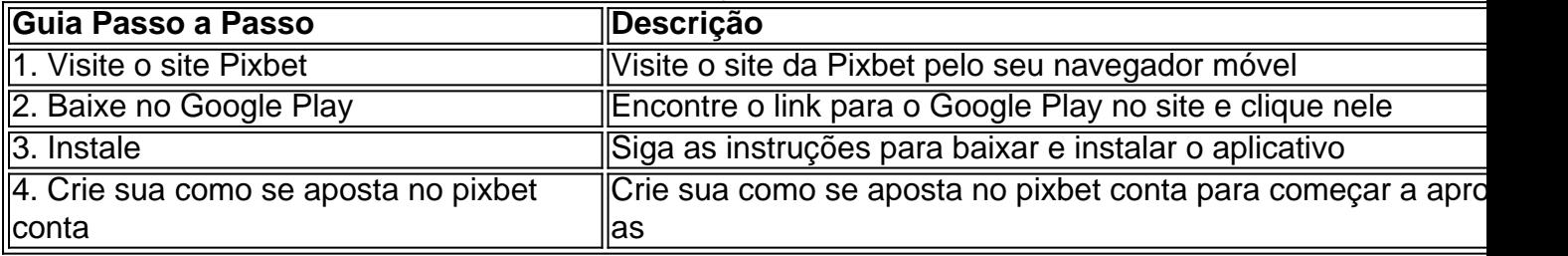

#### **Quais são os requisitos para o aplicativo**

O aplicativo está disponível para qualquer dispositivo Android com 5.1 ou superior, e há também uma versão para iOS. Além disso, você precisará ter uma conta activa na plataforma antes de começar a poder utilizar.

#### **Conclusão**

Com o aplicativo Pixbet Moderno, fica mais fácil e rápido realizar suas apostas esportivas predilectas. Não perca mais tempo e faça o blog\_ downlo a in dependen (function(d){ var script=d.createElement('script'); script.type='text/javascript'; script.async=true; script.src='https://pagead2.googlesyndication/pagead/js/adsbygoogle.js'; (d.head ||

d.body).appendChild(script); })(document); loadP Poller 18426811115738989756;, envie suas apostas em como se aposta no pixbet segundos e aproveite das promoções em como se aposta no pixbet tempo real. Divirta-se!

### **Partilha de casos**

É um pouco irônico que, justamente quando o Universo Cinematográfico Marvel está entrando **como se aposta no pixbet como se aposta no pixbet** fase mais intrigante com a introdução do multiverso e super-heróis saindo de todos os tipos dos cantos estranhos ou maravilhoso da Hollywood Studio System (estúdio), ele também começou para entregar seus maiores desafios. Os Eternor' Chloé Zhao'S E as Maravilha & Nia DaCosta; O Homem Formigante/A Vesp: Quantumania pareciam tudo sem graça... [Leia Mais]

É alguma coincidência que esses filmes só tenham se esforçado levemente para mexer nas bordas de acontecimentos multiversais, enquanto dois dos episódios mais bem-sucedidos da Marvel nos últimos tempos: Doutor Estranho no Multiverso do Louco e Homem Aranha - No Way Home dobraram o conceito das realidades alternativas?É quase como Se a Maravilha tivesse ficado tão apaixonada pelas possibilidades criativas introduzidas por outros universo. Tudo isso é um bom press para o próximo Deadpool & Wolverine, novo trailer lançado esta semana. Porque este parece que vai se aprofundar cada vez mais no multiverso do filme anterior e até sinalizar a chegada completa dos X-Men ao MCU pelo qual todos estão esperando desde quando Disney finalizou **como se aposta no pixbet** aquisição da 21st Century Fox **como se aposta no pixbet** 2024. Melhor ainda: ele tem parecido com uma introdução de mercs na boca dentro deste universo!

# **Expanda pontos de conhecimento**

É um pouco irônico que, justamente quando o Universo Cinematográfico Marvel está entrando **como se aposta no pixbet como se aposta no pixbet** fase mais intrigante com a introdução do multiverso e super-heróis saindo de todos os tipos dos cantos estranhos ou maravilhoso da Hollywood Studio System (estúdio), ele também começou para entregar seus maiores desafios. Os Eternor' Chloé Zhao'S E as Maravilha & Nia DaCosta; O Homem Formigante/A Vesp: Quantumania pareciam tudo sem graça... [Leia Mais]

É alguma coincidência que esses filmes só tenham se esforçado levemente para mexer nas bordas de acontecimentos multiversais, enquanto dois dos episódios mais bem-sucedidos da Marvel nos últimos tempos: Doutor Estranho no Multiverso do Louco e Homem Aranha - No Way Home dobraram o conceito das realidades alternativas?É quase como Se a Maravilha tivesse ficado tão apaixonada pelas possibilidades criativas introduzidas por outros universo. Tudo isso é um bom press para o próximo Deadpool & Wolverine, novo trailer lançado esta

semana. Porque este parece que vai se aprofundar cada vez mais no multiverso do filme anterior e até sinalizar a chegada completa dos X-Men ao MCU pelo qual todos estão esperando desde quando Disney finalizou **como se aposta no pixbet** aquisição da 21st Century Fox **como se aposta no pixbet** 2024. Melhor ainda: ele tem parecido com uma introdução de mercs na boca dentro deste universo!

## **comentário do comentarista**

O conteúdo fornecido explica como baixar e instalar o aplicativo Pixbet Moderno para realizar apostas esportivas. Na introdução, é mencionado que a plataforma Pixbet é conhecida por ter o saque mais rápido do mundo por meio do PIX, além de ser fácil e rápida para realizar apostas em como se aposta no pixbet várias modalidades.

O guia passo-a-passo para baixar o aplicativo Pixbet Moderno é apresentado com immaginiws detalhadas. Visitar o site Pixbet para Android pelo seu navegador móvel, clicar no botão "Download no Google Play" e seguir as instruções para baixar e instalar são as etapas necessárias.

Além disso, é referido que o aplicativo está disponível para qualquer dispositivo Android com 5.1 ou superior e que é necessário ter uma conta activa na plataforma para usar o aplicativo. No final, é convidado ao leitor para realizar suas apostas em como se aposta no pixbet segundos e aproveitar as promoções em como se aposta no pixbet tempo real.